# Package 'accessr'

April 28, 2024

<span id="page-0-0"></span>Type Package

Title Command Line Tools to Produce Accessible Documents using 'R Markdown'

Version 1.0.1

Date 2024-04-28

Description Provides functions to produce accessible 'HTML' slides, 'HTML', 'Word' and 'PDF' documents from input 'R markdown' files. Accessible 'PDF' files are produced only on a 'Windows' Operating System. One aspect of accessibility is providing a headings structure that is recognised by a screen reader, providing a navigational tool for a blind or partially-sighted person. A key aim is to produce documents of different formats easily from each of a collection of 'R markdown' source files. Input 'R markdown' files are rendered using the render() function from the 'rmarkdown' package <<https://cran.r-project.org/package=rmarkdown>>. A 'zip' file containing multiple output files can be produced from one function call. A user-supplied template 'Word' document can be used to determine the formatting of an output 'Word' document. Accessible 'PDF' files are produced from 'Word' documents using 'OfficeToPDF' <<https://github.com/cognidox/OfficeToPDF>>. A convenience function, install\_otp() is provided to install this software. The option to print 'HTML' output to (non-accessible) 'PDF' files is also available.

**Depends**  $R (= 3.3.0)$ 

License  $GPL (= 3)$ 

Encoding UTF-8

RoxygenNote 7.2.3

Imports rmarkdown

Suggests dplyr, knitr, flextable, htmltools, huxtable, jpeg, officer, officedown, pagedown, png, tools, utils, xfun, zip, testthat  $(>= 3.0.0)$ 

SystemRequirements OfficeToPDF -

https://github.com/cognidox/OfficeToPDF, pandoc (>= 1.14) https://pandoc.org

<span id="page-1-0"></span><https://github.com/paulnorthrop/accessr>

BugReports <https://github.com/paulnorthrop/accessr/issues>

Config/testthat/edition 3

NeedsCompilation no

Author Paul J. Northrop [aut, cre, cph]

Maintainer Paul J. Northrop <p.northrop@ucl.ac.uk>

Repository CRAN

Date/Publication 2024-04-28 11:00:06 UTC

# R topics documented:

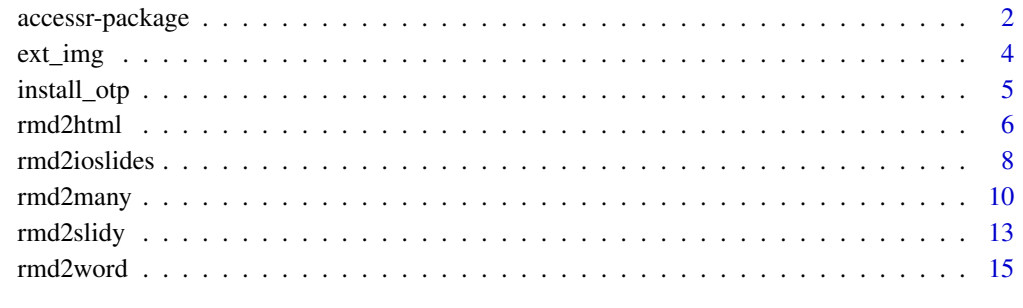

#### **Index** 2008 **[19](#page-18-0)99**

accessr-package *accessr: Command Line Tools to Produce Accessible Documents using R markdown*

#### Description

Provides functions to produce accessible HTML and PDF documents from input R markdown files. Currently, accessr only provides the option to produce accessible PDF files on a Windows Operating System. One aspect of accessibility is providing a headings structure that is recognised by a screen reader, providing a navigational tool for a blind or partially-sighted person. A key aim is to produce documents of different formats from each of a collection of R markdown source files. A user-supplied template Word document can be used to determine the formatting of an output Word document. Similar functions produce HTML slides and HTML documents. A zip file containing multiple files can be produced. The option to print HTML output to (non-accessible) PDF files is also available.

#### <span id="page-2-0"></span>accessr-package 3

#### Details

See the [accessr package page on Github](https://paulnorthrop.github.io/accessr/) for more information. An example Rmd file is available at system.file(package = "accessr", "examples", "example.Rmd").

On a Windows Operating System, Accessible PDF documents are produced by creating Word documents from R markdown files and then PDF documents from these Word documents. The first step uses the [render](#page-0-0) function from the [rmarkdown package](https://cran.r-project.org/package=rmarkdown) and the [rdocx\\_document](#page-0-0) function from the officedown package. The second step uses [OfficeToPDF.](https://github.com/cognidox/OfficeToPDF)

The main functions in accessr are:

- [rmd2many](#page-9-1): create HTML slides, PDF slides, Word and PDF documents from a single R markdown file.
- [rmd2word](#page-14-1): create Word documents and accessible PDF files.

[install\\_otp](#page-4-1): convenience function to install OfficeToPDF, to create PDF files from Word documents in [rmd2word](#page-14-1). [ext\\_img](#page-3-1): a function to enable the knitr chunk options out.width and/or out.height to work when the output format is a Word document

- [rmd2ioslides](#page-7-1): create ioslides presentations and perhaps print to (non-accessible) PDF documents.
- [rmd2slidy](#page-12-1): create slidy presentations and perhaps print to (non-accessible) PDF documents..
- [rmd2html](#page-5-1): create html documents and perhaps print to (non-accessible) PDF documents.

The rmd2? functions provide the option to create a zip archive containing the output files. All the .Rmd files in a directory can be processed with one function call. Information such as title, author, lang etc in the YAML header in the Rmd file are used but output is ignored.

#### Author(s)

Maintainer: Paul J. Northrop <p. northrop@ucl.ac.uk> [copyright holder]

#### References

David Gohel and Noam Ross (2021). officedown: Enhanced 'R Markdown' Format for 'Word' and 'PowerPoint'. R package version 0.3.1. <https://CRAN.R-project.org/package=officedown>

JJ Allaire, Yihui Xie, Christophe Dervieux, Jonathan McPherson, Javier Luraschi, Kevin Ushey, Aron Atkins, Hadley Wickham, Joe Cheng, Winston Chang, and Richard Iannone (2024). rmarkdown: Dynamic Documents for R. R package version 2.26, <https://rmarkdown.rstudio.com>.

#### See Also

[install\\_otp](#page-4-1), [rmd2many](#page-9-1), [rmd2word](#page-14-1), [rmd2ioslides](#page-7-1), [rmd2slidy](#page-12-1), [rmd2html](#page-5-1).

<span id="page-3-1"></span><span id="page-3-0"></span>

This is a modified version of the [external\\_img](#page-0-0) function from the officer package for use in [rmd2word](#page-14-1). The modification is to allow the use of the [knitr](#page-0-0) chunk options out.width and/or out.height to set the dimensions of a figure (R-generated or external image) when the output format is a Word document. This functionality is not normally available.

#### Usage

```
ext\_img(src, width = 0.5, height = 0.2, alt = "", ref\_docx\_dim)
```
#### Arguments

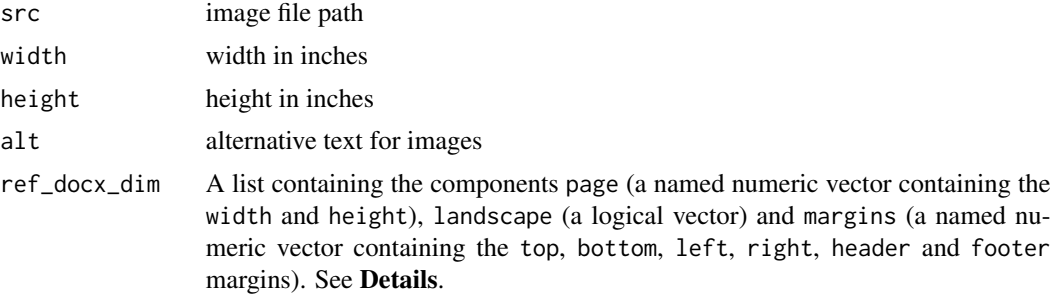

#### Details

If in the current R code chunk out.width or out.height have been set then the corresponding values of fig.width and fig.height are inferred from the dimensions of the figure and the page dimensions of the output Word document. The former are obtained using [readPNG](#page-0-0) or [readJPEG](#page-0-0) as appropriate. If only one of out.width or out.height are set then the aspect ratio of the figure is preserved.

ref\_docx\_dim can be produced using officer::docx\_dim(officer::read\_docx(doc)), where doc is an [docx\\_dim](#page-0-0) object and [docx\\_dim](#page-0-0) and [read\\_docx](#page-0-0) are functions in the officer package.

#### Value

An object of class c("external\_img", "cot", "run") with attributes "dims" (a named list containing the figure's width and height) and "alt" (a character scalar containing the alternative text for the figure).

#### **Note**

This function has been designed for use inside [rmd2word](#page-14-1) but the object returned has the same structure as that returned from [external\\_img](#page-0-0). Outside the context of a knitr R code chunk the outputs from external\_img and ext\_img are identical.

# <span id="page-4-0"></span>install\_otp 5

# Examples

```
# Example from the officer::external_img() documentation
# Wrap R logo with external_img ----
srcfile <- file.path( R.home("doc"), "html", "logo.jpg" )
extimg \le ext_img(src = srcfile, height = 1.06 / 2, width = 1.39 / 2)
```
<span id="page-4-1"></span>install\_otp *Install OfficeToPDF*

#### Description

Downloads OfficeToPDF.exe from <https://github.com/cognidox/OfficeToPDF/releases> and copies it to a suitable location, by default system.file(package = "accessr").

# Usage

```
install\_otp(dim, url, method, quiet = TRUE, ...)
```
### Arguments

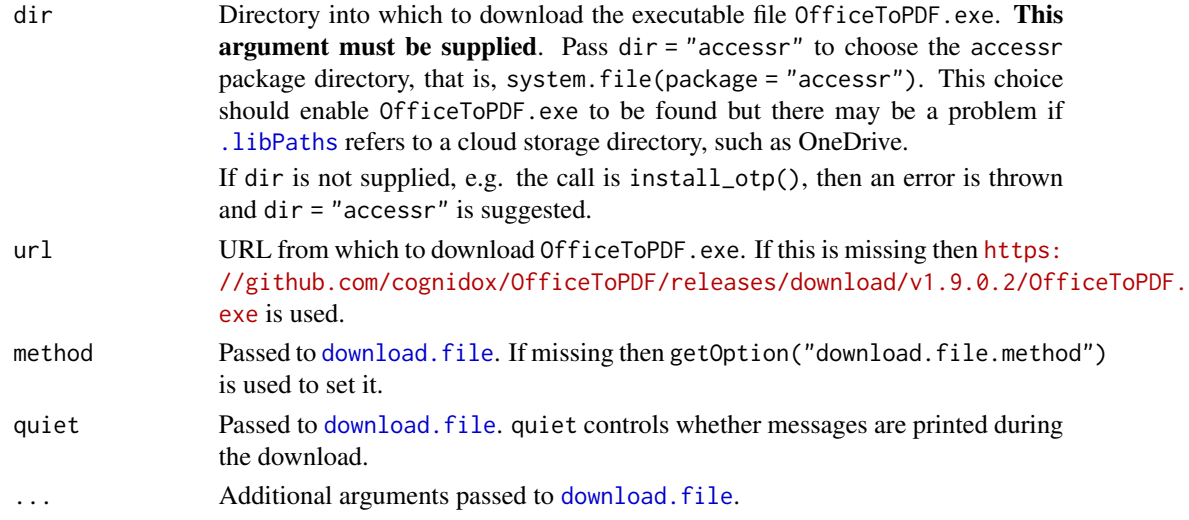

#### Details

The argument mode = "wb" to download. file is hard-coded, so that binary transfer is forced.

# Value

See the Value section of [download.file](#page-0-0).

### Note

OfficeToPDF.exe is used to create PDF files from Word documents in [rmd2word](#page-14-1).

<span id="page-5-1"></span><span id="page-5-0"></span>

Creates accessible html documents using R markdown's [html\\_document](#page-0-0) argument to [render](#page-0-0). Zip archives of the html files may be created.

# Usage

```
rmd2html(
 x,
 zip = if (length(x) == 1 & !add) FALSE else TRUE,
 pdf = FALSE,pdf_{args} = list(),zip_pdf = zip,
 add = FALSE,quiet = TRUE,
 rm_l = FALSE,
 rm_pdf = FALSE,
  ...
)
```
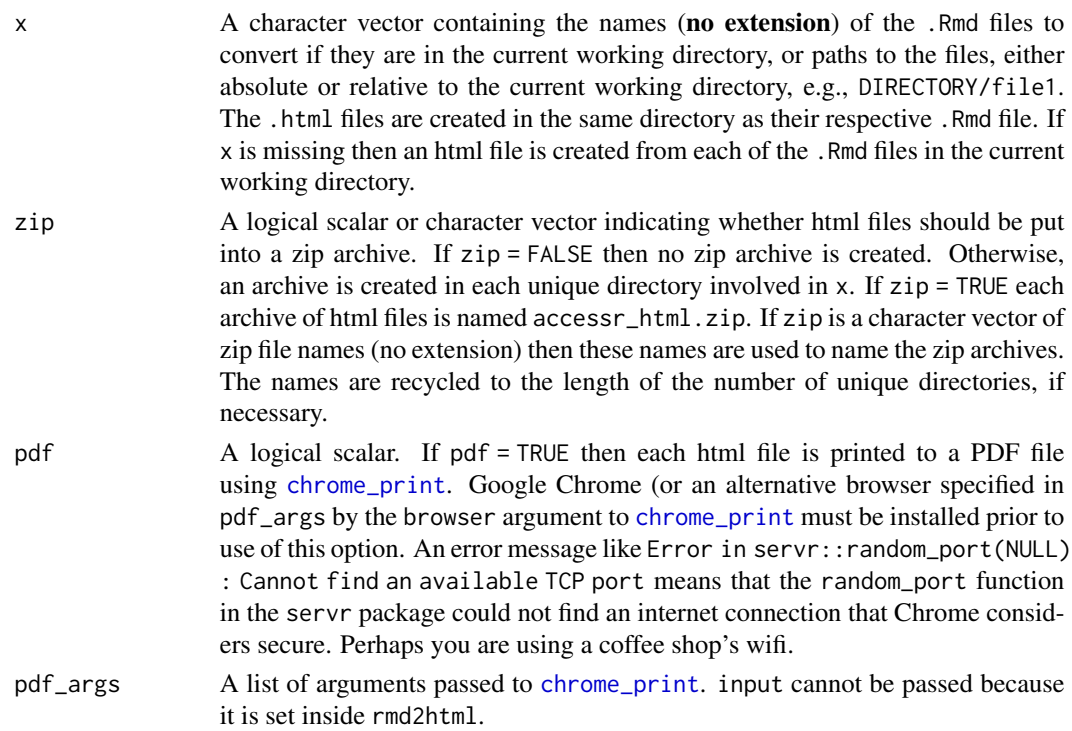

#### <span id="page-6-0"></span>rmd2html 7

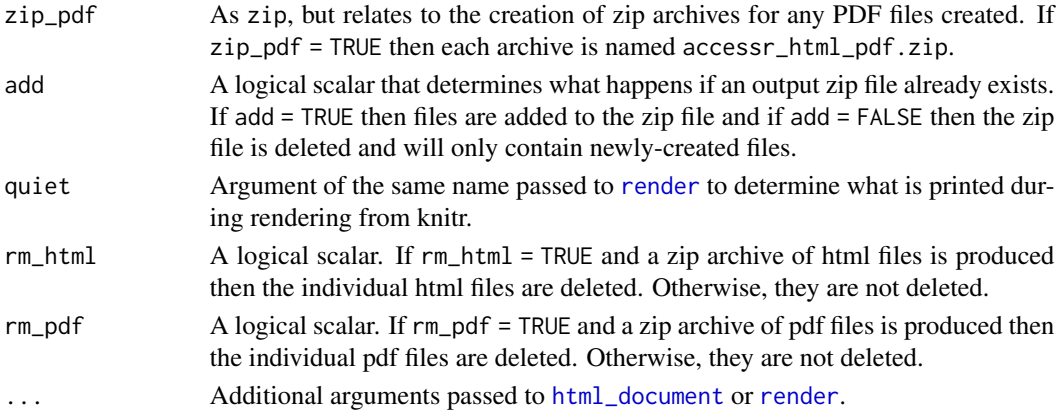

#### Details

Information such as title, author, lang etc in the YAML header in the Rmd file are used but output is ignored.

The simplest setup is to have the .Rmd files in the current working directory, in which case rmd2html() will create HTML documents from all these Rmd files, the . Rmd files may be in different directories. The [render](#page-0-0) function, with the argument output\_file = [html\\_document](#page-0-0) creates the html files.

#### Value

In addition to creating the html files, and perhaps zip files, a list containing the following (character vector) components is returned invisibly:

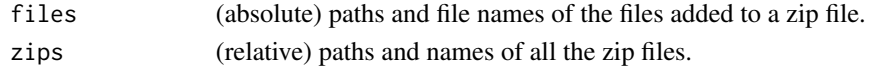

#### See Also

[rmd2many](#page-9-1), [rmd2word](#page-14-1), [rmd2ioslides](#page-7-1), [rmd2slidy](#page-12-1) for other output formats. The [accessr package page on Github.](https://paulnorthrop.github.io/accessr/)

#### Examples

```
# Create an HTML document from example.Rmd
got_hux <- requireNamespace("huxtable", quietly = TRUE)
got_flex <- requireNamespace("flextable", quietly = TRUE)
got_pandoc <- rmarkdown::pandoc_available("1.14")
got_all <- got_hux && got_flex && got_pandoc
# This example needs packages huxtable and flextable
if (got_all) {
  ex_file <- system.file(package = "accessr", "examples", "example.Rmd")
  file.copy(ex_file, tdir <- tempdir(check = TRUE), overwrite = TRUE)
  ex_file <- list.files(tdir, pattern = "example.Rmd", full.names = TRUE)
  ex_file <- sub(".Rmd", "", ex_file)
  rmd2html(ex_file)
}
```
Creates accessible html ioslides presentations using R markdown's [ioslides\\_presentation](#page-0-0) argument to [render](#page-0-0). Zip archives of the html files may be created.

# Usage

```
rmd2ioslides(
  x,
 zip = if (length(x) == 1 & !add) FALSE else TRUE,pdf = FALSE,
 zip_pdf = zip,
 pdf_args = list(),
 add = FALSE,quiet = TRUE,
  rm_l = FALSE,
  rm_pdf = FALSE,
  inc_rmd = FALSE,
 params = NULL,
  ...
)
```
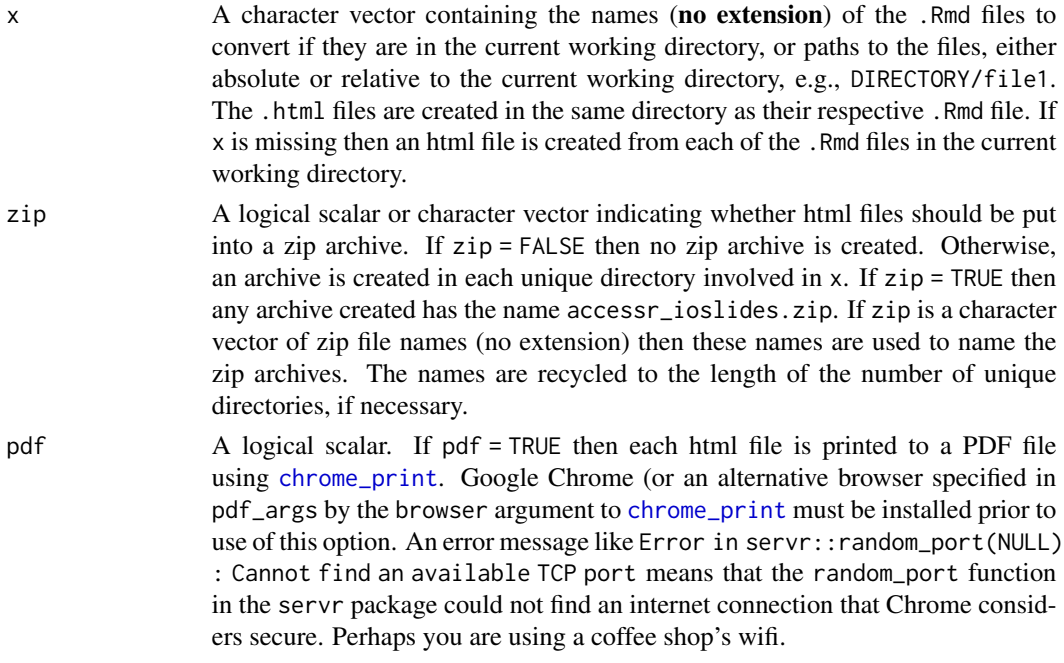

<span id="page-8-0"></span>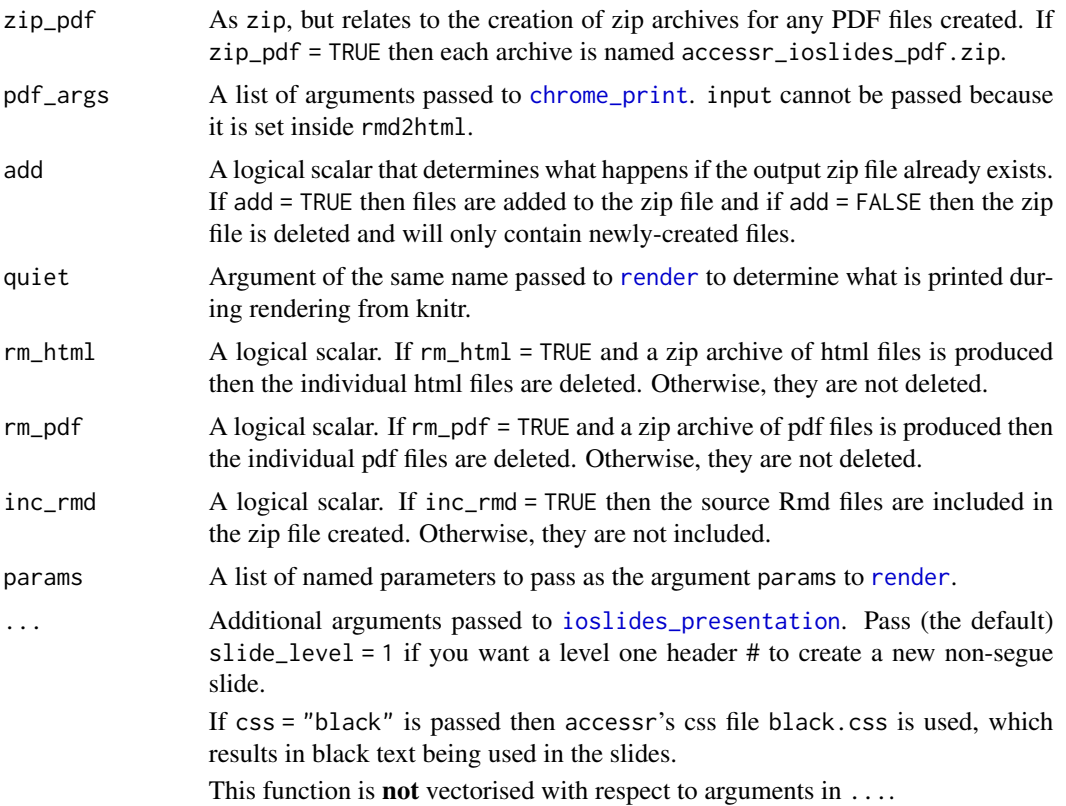

#### Details

Information such as title, author, lang etc in the YAML header in the Rmd file are used but output is ignored.

The simplest setup is to have the .Rmd files in the current working directory, in which case rmd2ioslides() will create ioslides presentations from all these Rmd files, but the .Rmd files may be in different directories.

The [render](#page-0-0) function, with the argument output\_file = [ioslides\\_presentation](#page-0-0) creates the ioslides html files.

The function [ioslides\\_presentation](#page-0-0) has an argument slide\_level that sets the header level used as a slide separator. The Lua filter ioslides\_presentation.lua in the [rmarkdown](#page-0-0) package uses any content between headers of level slide\_level to create a segue slide, which has a grey background and is intended only to contain a section heading.

In particular, under the default, slide\_level = 2, content between a level one header # and the next level two header ## is formatted as a separate grey segue slide. If we do not want segue slides then we must avoid using level one headers. However, for reasons of document accessibility, we may want to use level one headers to separate slides. For example, if we wish to create an ioslides presentation and a Word document from the same source Rmd file then the Word document will only meet fully accessibility requirements if the headings in the document start at level one.

In rmarkdown version 2.26, passing slide\_level = 1 to [ioslides\\_presentation](#page-0-0) does not force a new non-segue slide when a level one header # is used: it places all content between # and the next <span id="page-9-0"></span>## on a grey segue slide and the behaviour content of the resulting slides is not as intended. Passing slide\_level = 1 to rmd2ioslides() replaces rmarkdown's Lua filter ioslides\_presentation.lua with one that has been modified, so that passing  $slide$  level = 1 will start a new non-segue slide. A modified default.css css file is also used that adjusts the font sizes for the header levels accordingly, so that the level one header has a larger font than the level two header. For values of slide\_level greater than or equal to 2, [ioslides\\_presentation](#page-0-0) will behave as usual.

If slide\_level is not supplied then slide\_level = 1 is used.

#### Value

In addition to creating the html files, and perhaps zip files, a list containing the following (character vector) components is returned invisibly:

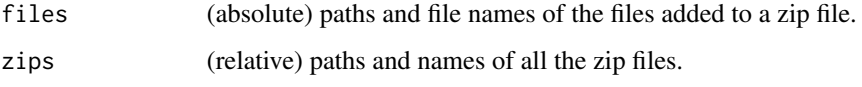

# See Also

[rmd2many](#page-9-1), [rmd2word](#page-14-1), [rmd2slidy](#page-12-1), [rmd2html](#page-5-1) for other output formats.

The [accessr package page on Github.](https://paulnorthrop.github.io/accessr/)

#### Examples

```
# Create an ioslides presentation from example.Rmd
got_hux <- requireNamespace("huxtable", quietly = TRUE)
got_flex <- requireNamespace("flextable", quietly = TRUE)
got_pandoc <- rmarkdown::pandoc_available("1.14")
got_all <- got_hux && got_flex && got_pandoc
# This example needs packages huxtable and flextable
if (got_all) {
 ex_file <- system.file(package = "accessr", "examples", "example.Rmd")
 file.copy(ex_file, tdir <- tempdir(check = TRUE), overwrite = TRUE)
 ex_file <- list.files(tdir, pattern = "example.Rmd", full.names = TRUE)
 ex_file <- sub(".Rmd", "", ex_file)
 rmd2ioslides(ex_file)
}
```
<span id="page-9-1"></span>rmd2many *Create content in multiple formats*

#### Description

From a single R markdown file create HTML slides, PDF slides, Word and PDF documents.

# <span id="page-10-0"></span>rmd2many 11

# Usage

```
rmd2many(
  x,
  outputs = c("ioslides", "word"),
  slide_level = 1,
  \text{css} = \text{"black"},
  add18 = TRUE,pdf = TRUE,highlight = list(word = "monochrome", ioslides = NULL, slidy = NULL, html = NULL),
  params = NULL,
  zip = TRUE,...
\mathcal{L}
```
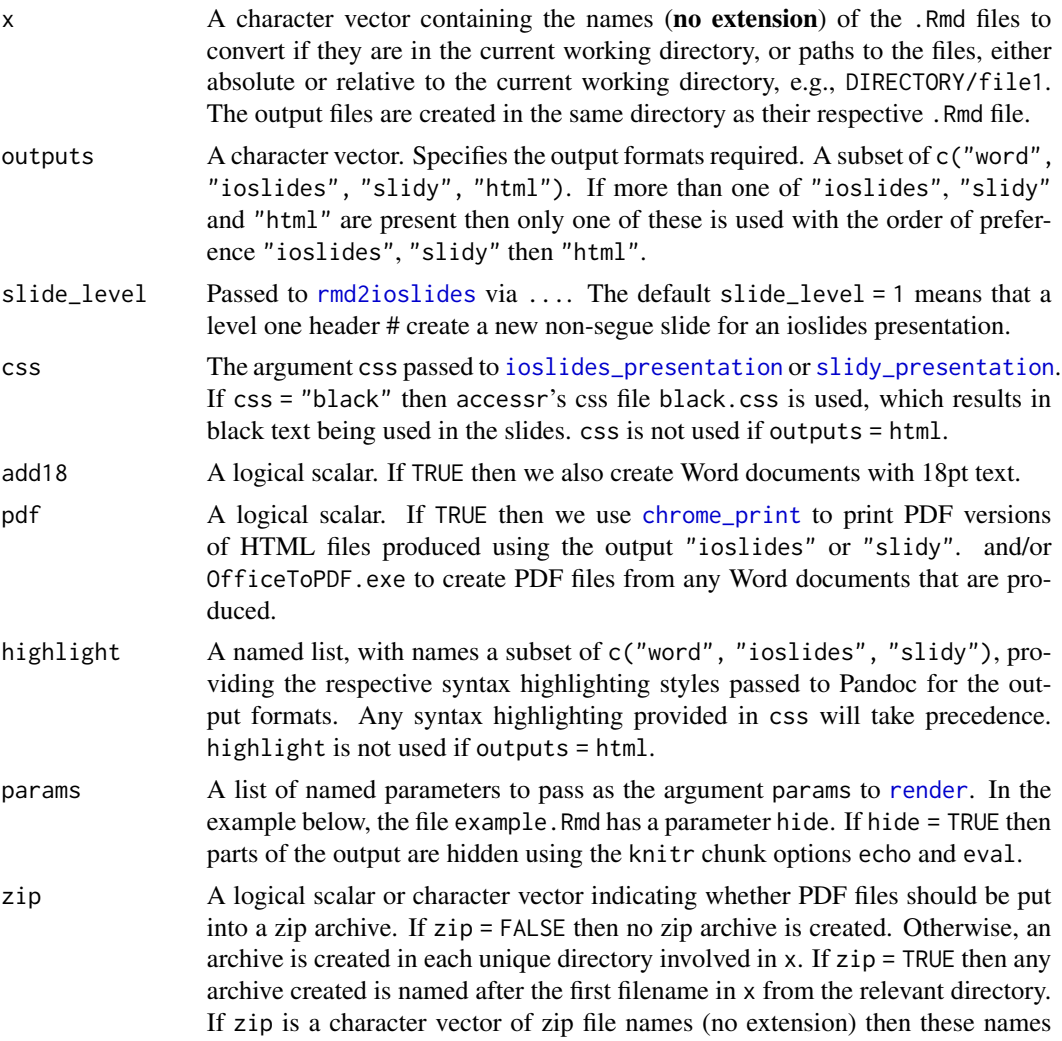

are used to name the zip archives. The names are recycled to the length of the number of unique directories if necessary.

<span id="page-11-0"></span>... Additional arguments to be passed to [rmd2ioslides](#page-7-1), [rmd2slidy](#page-12-1), [rmd2word](#page-14-1) or [rmd2html](#page-5-1).

#### Details

The default setting creates, for each valid filename in x, the following files

- filename.html: lecture slides in ioslides format.
- filename\_slides.pdf: a PDF document containing the content in filename.html.
- filename.pdf: a PDF document created from a Word document produced by rmd2word.
- filename.docx: a Word document.
- filename18pt.docx: a Word document. If add18 = TRUE then a template Word document with 18pt bold text is used.
- filename.zip: a zip file containing all the files produced.

#### Value

A list containing the following components:

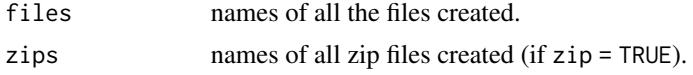

#### See Also

[install\\_otp](#page-4-1) to install [OfficeToPDF.](https://github.com/cognidox/OfficeToPDF)

[rmd2word](#page-14-1), [rmd2ioslides](#page-7-1), [rmd2slidy](#page-12-1), [rmd2html](#page-5-1).

The [accessr package page on Github.](https://paulnorthrop.github.io/accessr/)

#### Examples

```
# Create documents from example.Rmd
got_hux <- requireNamespace("huxtable", quietly = TRUE)
got_flex <- requireNamespace("flextable", quietly = TRUE)
got_pandoc <- rmarkdown::pandoc_available("1.14")
got_all <- got_hux && got_flex && got_pandoc
# This example needs packages huxtable and flextable
# We pass pdf = FALSE because OfficeToPDF is needed to convert Word to PDF
# and this is only relevant on Windows Operating System.
#
if (got_all) {
  ex_file <- system.file(package = "accessr", "examples", "example.Rmd")
  file.copy(ex_file, tdir <- tempdir(check = TRUE), overwrite = TRUE)
  ex_file <- list.files(tdir, pattern = "example.Rmd", full.names = TRUE)
  ex_file <- sub(".Rmd", "", ex_file)
  rmd2many(ex_file, params = list(hide = TRUE), pdf = FALSE, zip = TRUE)
}
```
<span id="page-12-1"></span><span id="page-12-0"></span>

Creates accessible html slidy presentations using R markdown's [slidy\\_presentation](#page-0-0) argument to [render](#page-0-0). Zip archives of the html files may be created.

# Usage

```
rmd2slidy(
  x,
 zip = if (length(x) == 1 & !add) FALSE else TRUE,pdf = FALSE,
 zip_pdf = zip,
 pdf_args = list(),
 add = FALSE,quiet = TRUE,
 rm_l = FALSE,
 rm_pdf = FALSE,inc_rmd = FALSE,
 params = NULL,
  ...
)
```
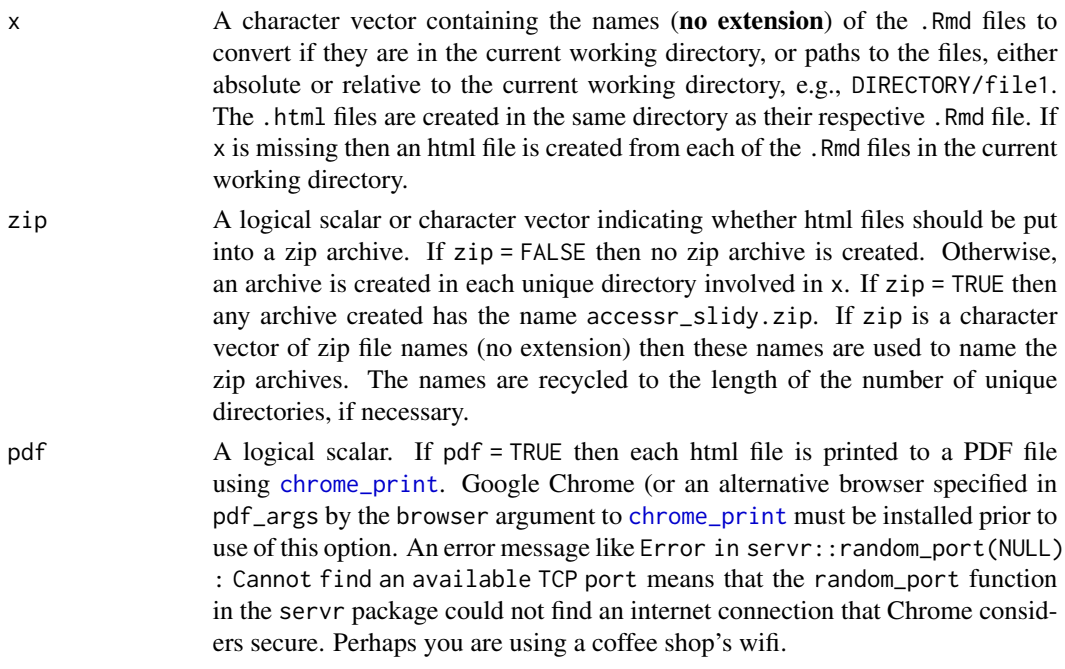

<span id="page-13-0"></span>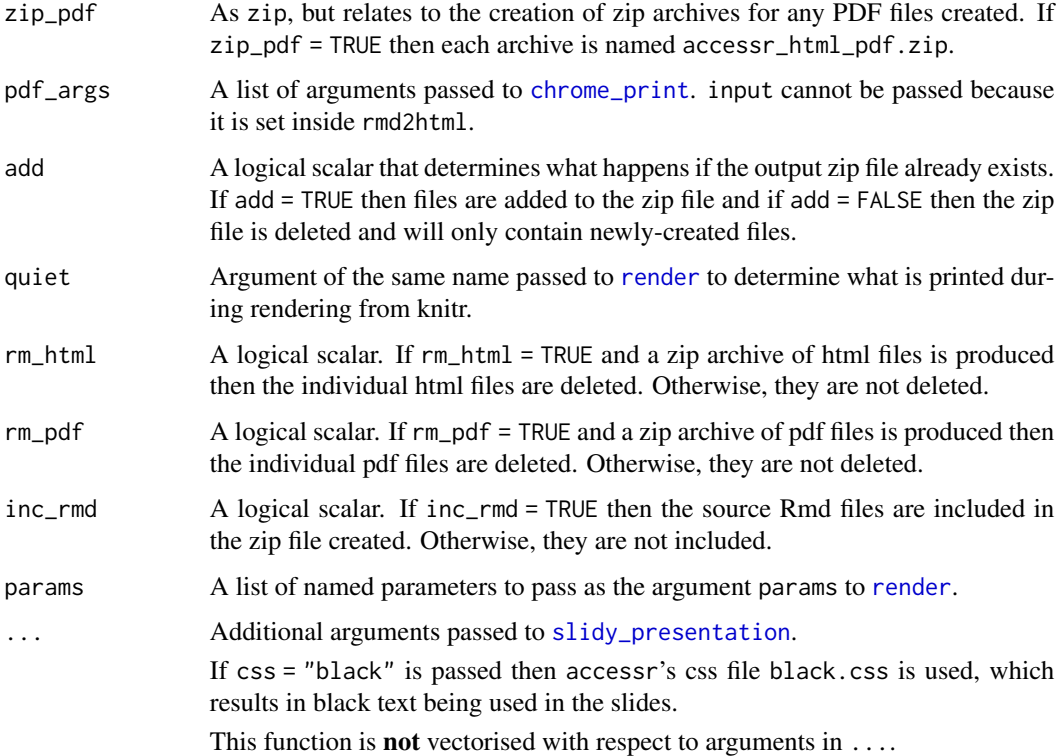

# Details

Information such as title, author, lang etc in the YAML header in the Rmd file are used but output is ignored.

The simplest setup is to have the .Rmd files in the current working directory, in which case rmd2slidy() will create slidy presentations from all these Rmd files, but the .Rmd files may be in different directories.

The [render](#page-0-0) function, with the argument output\_file = [slidy\\_presentation](#page-0-0) creates the slidy html files.

# Value

In addition to creating the html files, and perhaps zip files, a list containing the following (character vector) components is returned invisibly:

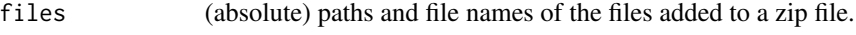

zips (relative) paths and names of all the zip files.

# See Also

[rmd2word](#page-14-1), [rmd2word](#page-14-1), [rmd2ioslides](#page-7-1), [rmd2html](#page-5-1) for other output formats.

The [accessr package page on Github.](https://paulnorthrop.github.io/accessr/)

#### <span id="page-14-0"></span>rmd2word 15

#### Examples

```
# Create a slidy presentation from example.Rmd
got_hux <- requireNamespace("huxtable", quietly = TRUE)
got_flex <- requireNamespace("flextable", quietly = TRUE)
got_pandoc <- rmarkdown::pandoc_available("1.14")
got_all <- got_hux && got_flex && got_pandoc
# This example needs packages huxtable and flextable
if (got_all) {
  ex_file <- system.file(package = "accessr", "examples", "example.Rmd")
  file.copy(ex_file, tdir <- tempdir(check = TRUE), overwrite = TRUE)
  ex_file <- list.files(tdir, pattern = "example.Rmd", full.names = TRUE)
  ex_file <- sub(".Rmd", "", ex_file)
  rmd2slidy(ex_file)
}
```
<span id="page-14-1"></span>

rmd2word *Converts R markdown code to Word and PDF documents*

#### Description

Creates Word documents from input R markdown documents. On a Windows Operating System, accessible PDF documents may be created from these Word files if the software [OfficeToPDF](https://github.com/cognidox/OfficeToPDF) is installed. The convenience function [install\\_otp](#page-4-1) can be used to install this software. Zip archives of the Word and/or PDF files may be created.

#### Usage

```
rmd2word(
  x,
  doc = "accessr",pdf = isTRUE(.Platform$OS.type == "windows"),
  dir,
  zip = if (length(x) == 1 & 1, add) FALSE else TRUE,add = FALSE,
  quiet = TRUE,rm_word = FALSE,
  rm_pdf = FALSE,inc_word = FALSE,
  params = NULL,
  ...
```
#### Arguments

)

x A character vector containing the names (no extension) of the .Rmd files to convert if they are in the current working directory, or paths to the files, either absolute or relative to the current working directory, e.g., DIRECTORY/file1. The .html files are created in the same directory as their respective .Rmd file. If

x is missing then an html file is created from each of the .Rmd files in the current working directory.

<span id="page-15-0"></span>doc An optional character vector (including the file extension) to specify template Word documents on which to base the style of the respective output Word documents. This determines what is passed as the argument reference\_docx to [word\\_document](#page-0-0), via officedown::rdocx\_document. Different templates may be used for different files. rep\_len(doc, length(x)) is used to force length(doc) to have the same length as x. See Details for some built-in options.

- pdf A logical scalar. Should OfficeToPDF.exe be used to create PDF files from the Word documents that are produced? If pdf = FALSE then any zip archives created contain only Word files. PDF files will only be produced if the Operating System is "windows", that is, .Platform\$OS.type == "windows".
- dir A path to the directory in which the file OfficeToPDF.exe sits. This is not needed if this file sits in the current working directory or a directory in the list returned by searchpaths(). Otherwise, it may be a path relative to the current working directory or an absolute path. If dir is missing then rmd2word will look in system.file(package = "accessr"), which is the default installation location of [install\\_otp](#page-4-1).
- zip A logical scalar or character vector indicating whether PDF files should be put into a zip archive. If zip = FALSE then no zip archive is created. Otherwise, an archive is created in each unique directory involved in x. If zip = TRUE then any archive created has the name accessr\_word.zip. If zip is a character vector of zip file names (no extension) then these names are used to name the zip archives. The names are recycled to the length of the number of unique directories if necessary.
- add A logical scalar that determines what happens if the output zip file already exists. If add = TRUE then files are added to the zip file and if add = FALSE then the zip file is deleted and will only contain newly-created files.
- quiet A logical scalar. Passed to [render](#page-0-0) as the argument quiet. The default, quite = TRUE suppresses all printing during rendering of the document.
- rm\_word A logical scalar. If rm\_word = TRUE then all the Word files created are deleted. Otherwise, they are not deleted.
- rm\_pdf A logical scalar. If rm\_pdf = TRUE and a zip archive of PDF files is produced then the individual PDF files are deleted. Otherwise, they are not deleted.
- inc\_word A logical scalar. If inc\_word = TRUE then the Word files are included in the zip file created. Otherwise, they are not included.
- params A list of named parameters to pass as the argument params to [render](#page-0-0).
- ... Additional arguments passed to [word\\_document](#page-0-0).

#### Details

Information such as title, author, lang etc in the YAML header in the Rmd file are used but output is ignored.

#### <span id="page-16-0"></span>rmd2word 17

The simplest setup is to have the .Rmd files in the current working directory, in which case rmd2word() will create Word documents from all these Rmd files, but the . Rmd files may be in different directories.

It is possible to have the .Rmd files in different directories, but any non-"default" values in doc must be such that the reference\_docx argument of [word\\_document](#page-0-0) finds a template Word file. If the template is in the same directory as its respective .Rmd component in x then the filename, e.g. "template.docx" will suffice. Otherwise, a path to the template should be given, either relative to the directory in which the .Rmd file sits, or an absolute path.

For information on how to create a template Word document see Richard Layton's guide [Happy](https://rmarkdown.rstudio.com/articles_docx.html) [collaboration with Rmd to docx.](https://rmarkdown.rstudio.com/articles_docx.html)

There are some built-in template options:

- doc = "officedown": uses [rdocx\\_document](#page-0-0)'s default,
- doc = "accessr": similar to "officedown" but with narrower margins and black text for titles and darker hyperlinks, to avoid contrast issues,
- doc = "18": like "accessr" but with 18pt text,
- doc = "exam": creates a Word file with a header "Examination paper for STAT0002" on the left and "Page x of n" on the right.

To use your own template(s), provide their filename(s). A component equal to "officedown" chooses [rdocx\\_document](#page-0-0)'s default. A component equal to "accessr" chooses accessr's internal template file, which has narrower margins and darker blue fonts for titles and hyperlinks, to avoid contrast issues. To use your own template $(s)$ , provide their filenames. See **Details** for more information.

The [render](#page-0-0) function creates a Word file from each input .Rmd file. Then [OfficeToPDF](https://github.com/cognidox/OfficeToPDF) is used to convert the Word file to a PDF file. The file OfficeToPDF.exe needs to be downloaded from the [OfficeToPDF releases](https://github.com/cognidox/OfficeToPDF/releases) page and placed in the directory specified by the argument dir, or in a directory that is in the list returned by [searchpaths](#page-0-0). If OfficeToPDF.exe cannot be found then an error is thrown. A warning will be given if any of the PDF files could not be produced. This will occur if there is an existing PDF file of the same name open in another application.

#### Value

In addition to creating the Word and PDF files, and perhaps zip files, a list containing the following vector components is returned invisibly:

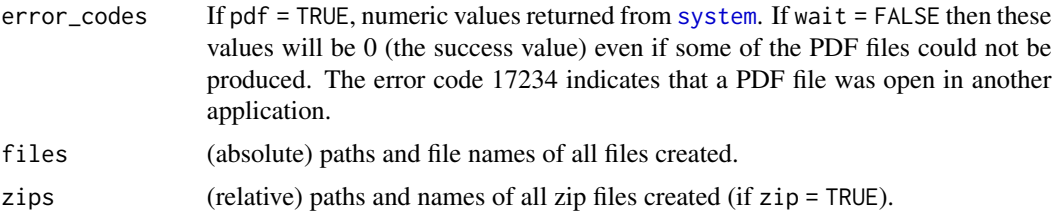

#### References

Layton, Richard. (2015) Happy collaboration with Rmd to docx. R Markdown from RStudio article. [https://rmarkdown.rstudio.com/articles\\_docx.html](https://rmarkdown.rstudio.com/articles_docx.html)

## See Also

[install\\_otp](#page-4-1) to install [OfficeToPDF.](https://github.com/cognidox/OfficeToPDF)

[rmd2many](#page-9-1), [rmd2ioslides](#page-7-1), [rmd2slidy](#page-12-1), [rmd2html](#page-5-1) for other output formats.

The [accessr package page on Github.](https://paulnorthrop.github.io/accessr/)

# Examples

```
# Create a Word file from example.Rmd
got_hux <- requireNamespace("huxtable", quietly = TRUE)
got_flex <- requireNamespace("flextable", quietly = TRUE)
got_pandoc <- rmarkdown::pandoc_available("1.14")
got_all <- got_hux && got_flex && got_pandoc
# This example needs packages huxtable and flextable
# We pass pdf = FALSE because OfficeToPDF is needed to convert Word to PDF
# and this is only relevant on Windows Operating System.
if (got_all) {
  ex_file <- system.file(package = "accessr", "examples", "example.Rmd")
  file.copy(ex_file, tdir <- tempdir(check = TRUE), overwrite = TRUE)
  ex_file <- list.files(tdir, pattern = "example.Rmd", full.names = TRUE)
  ex_file <- sub(".Rmd", "", ex_file)
  rmd2word(ex_file, pdf = FALSE)
}
```
<span id="page-17-0"></span>

# <span id="page-18-0"></span>Index

```
.libPaths, 5
accessr (accessr-package), 2
accessr-package, 2
chrome_print, 6, 8, 9, 11, 13, 14
docx_dim, 4
download.file, 5
ext_img, 3, 4
external_img, 4
html_document, 6, 7
install_otp, 3, 5, 12, 15, 16, 18
ioslides_presentation, 8–11
knitr, 4
rdocx_document, 3, 17
read_docx, 4
readJPEG, 4
readPNG, 4
render, 3, 6–9, 11, 13, 14, 16, 17
rmarkdown, 9
rmd2html, 3, 6, 10, 12, 14, 18
rmd2ioslides, 3, 7, 8, 11, 12, 14, 18
rmd2many, 3, 7, 10, 10, 18
rmd2slidy, 3, 7, 10, 12, 13, 18
rmd2word, 3–5, 7, 10, 12, 14, 15
searchpaths, 17
slidy_presentation, 11, 13, 14
system, 17
```
word\_document, *[16,](#page-15-0) [17](#page-16-0)*